# **Bilder in Shopware**

## Shopware 5 und Middleware 5.7

Wie von Shopware dokumentiert, müssen beim **Update** von Version 4 auf Version 5 neue Bildformate angelegt werden, sobald man das "Responsive Template" nutzen möchte. Diese werden nicht standardmäßig angelegt (anders als bei einer Neuinstallation von Shopware 5). Bleibt man hingegen bei seinem Shopware-4-Template, kann alles beim Alten bleiben - dort werden die neuen Formate nicht benötigt.

Die einzigen verbleibenden Bildformate im Responsive Template sind 200x200, 600x600 und 1280x1280, sowie zusätzlich - nicht dokumentiert - ist ein Bild in 140x140 nötig, um alle Vorschaubilder zu bekommen. Diese Formate müssen so angelegt sein, dass sie im Medienmanager angezeigt werden.

Bitte beachten Sie, dass die Artikelbilder, in der Middleware, für Shopware so eingerichtet werden müssen, wie es im Shop vorgegeben ist. Falls durch Template-Änderungen andere Maße erforderlich sind, sind die neuen Maße anzugeben. Dazu können Sie im Medienmanager über **Inhalte** > **Medienverw altung** die Einstellung bei Artikel öffnen und dort die Thumbnail-Größen entnehmen.

**Die Standardbildkonfiguration (Shopware 5) für die Middleware 5.7. ist dann wie folgt**:

```
org -> Orginalgröße wird beibehalten
0 -> 200 x 200 Pixel (Breite x Höhe)
1 -> 600 x 600 Pixel (Breite x Höhe)
2 -> 1280 x 1280 Pixel (Breite x Höhe)
 3 -> 140 x 140 Pixel (Breite x Höhe)
```
### Shopware ab Version 5.4 und Middleware 5.11

Die e-commerce Middleware 5.11 verwendet für die Bildersynchronisation die API von Shopware. Es muss also nur noch das Originalbild konfiguriert werden und Ihr Shop verarbeitet die Bilder selbst weiter. Für die Nutzung dieser Funktionalität setzen Sie idealerweise bereits Shopware 5.4 ein.

#### **Hinweis** Λ

Sobald die Middleware die Bilder über die API an Shopware übergibt, werden durch Shopware Retina-Bilder (High-Resolution-Bilder) erzeugt.

### Die Standardbildkonfiguration für die Middleware 5.11 ist dann wie folgt:

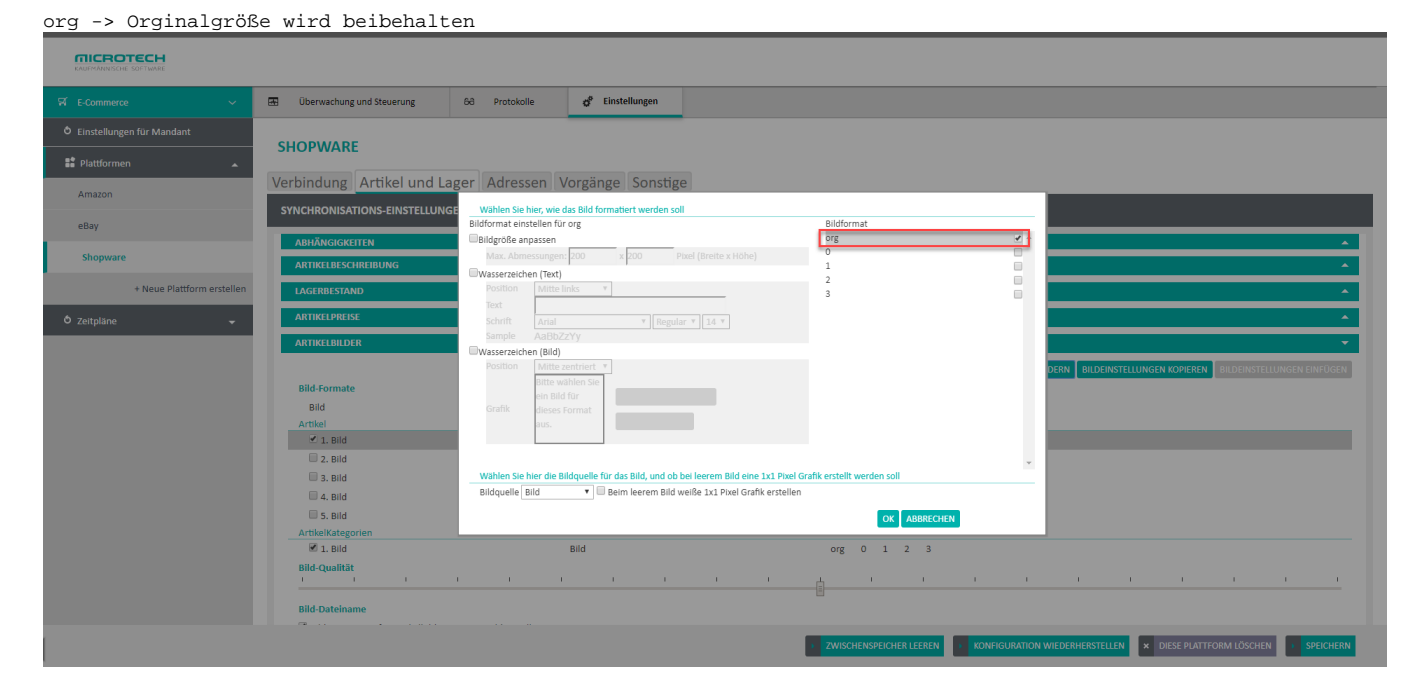

#### **Hinweis** Λ

Bei der Übertragung von Variantenbildern werden identische Bilder zusammengefasst, damit diese nicht doppelt im Frontend erscheinen und sowohl Performance bei der Übertragung sowie Speicherplatz auf dem Shop-Server gewonnen wird.